# Elephant Age-Based Population Model

Therese Donovan

2020-03-15

#### **Overview**

This script is a translation of the elephant age-based population model we did with spreadsheets. The model is a *female-only* population model that has a post-breeding census. That is, we count individuals immediately after the birthday (and all animals are assumed to be born on the same day in a birth pulse). Thus, our count includes 0, 1, 2, . . . 59 year olds. We assume that all individuals that are age 12 or older can reproduce.

#### **The Elephant Model —–**

Our Elephant model will be a function called popElephant(). We certainly aren't required to build our model as a function. We could just have a script where you create new objects at the top of your script, and then use those objects later in the script. However, we already know that our model has inputs (shaded green in the spreadsheet) and outputs (shaded blue in the spreadsheet), and that we want to be able to quickly use our model to perform experiments with it. A function is perfect for that.

If you recall, our model has several inputs. Here, we will let the popElephant() function have six arguments: *starting.pop* (a vector of starting female population sizes by age class), *ci* (the calving interval; the number of years between subsequent births), *offspring.sex.ratio* (the proportion of the offspring that are female), *s.calf* (the survival rate of calves), *s.adult* (the survival rate of adults), , and *plot.traj* (TRUE or FALSE; should a plot of the population trajectory be displayed). Notice that the *plot.traj* argument has been set to TRUE in the function definition. This means that this argument has a default value of TRUE. The other three arguments do not have default values. The user of the function will need to provide these values.

```
# create a new function call popElephant.
# it returns the vector of total population sizes of Rocs with each time step.
# never forget to look for each newly created object in the environment!
popElephant <- function(starting.pop,
                        ci,
                        offspring.sex.ratio,
                        s.calf,
                        s.adult,
                        plot.traj = TRUE){
  # convert the calving interval to a fecundity rate
  fecundity = 1/ci
  # create a matrix that will store the population size by age
  # the rows are the years
  # the columns give the age classes from 0 to 59
  pop \leq matrix(data = NA, nrow = 80, ncol = 60)
  # add column names to avoid confusion
```

```
colnames(pop) <- as.character(0:59)
  # set the initial population vector
  pop[1,] <- starting.pop
  # a loop for generating the population through time
   for (y in 2:nrow(pop)) {
      # create a vector of survival rates
      # the first entry is the calf survival rate
      # the next 59 entries are the adult survival rates for age classes 1:60
      # the final adult age class has a survival rate of 0; they drop out of the model
      survival.rate <- c(s.calf, rep(s.adult, times = 58), 0)
      # compute survivors in next time step; notice this is length 61
      survivors <- pop[y - 1, ] * survival.rate
      # add the survivors to the population matrix; notice the offset here
     pop[y, 2:60] <- survivors[1:59]
      # add in the total births; 27.871
      indices \leq match(x = as.character(12:59), table = colnames(pop))
     pop[y, "0" ] <- sum(pop[y, indices]) * fecundity * offspring.sex.ratio
   } # end of loop
  # summarize the results
  total.pop <- rowSums(pop, na.rm = T)
  # get growth rate for each year: lambda = n(t+1)/n(t)
 lambda <- total.pop[-1]/head(total.pop, -1)
  # plot a line graph
  if (plot.traj == TRUE) {
  plot(x = 1: nrow(pop), y = total.pop,type = "b",
      col = "blue",xlab = "Year", ylab = "Number of Female Elephants",
      ylim = c(0, max(total.pop) + 10),
      main = "Total Female Elephant Population Size over Time")
}
  # return the vector of population sizes
 return(list(total.pop = total.pop, lambda = lambda))
} # end of function
```
The starting population vector is something that the user of the function (you!) will need to provide. You might recall that we our spreadsheet model started with 40 0-year-olds, 20 individuals for age classes 1-5, and 4 individuals for age classes 6-60. Hand-typing 61 entries can be time-consuming. Here, we'll make use

of the rep() function to repeat values a certain number of times, like this:

 $c(40, rep(20, times = 5), rep(4, times = 54))$ 

## [1] 40 20 20 20 20 20 4 4 4 4 4 4 4 4 4 4 4 4 4 4 4 4 4 4 4 ## [26] 4 4 4 4 4 4 4 4 4 4 4 4 4 4 4 4 4 4 4 4 4 4 4 4 4 ## [51] 4 4 4 4 4 4 4 4 4 4

To test your function, call it (just like Excel) and send in some values for the arguments:

```
# to run this function, do something like this:
popElephant(starting.pop = c(40, rep(20, times = 5), rep(4, times = 54)),
            ci = 3.1,offspring.sex.ratio = 0.5,
            s.calf = 0.9,
            s.addult = 0.99,plot.traj = TRUE)
```
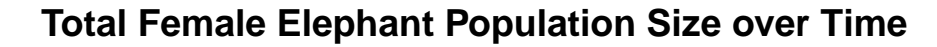

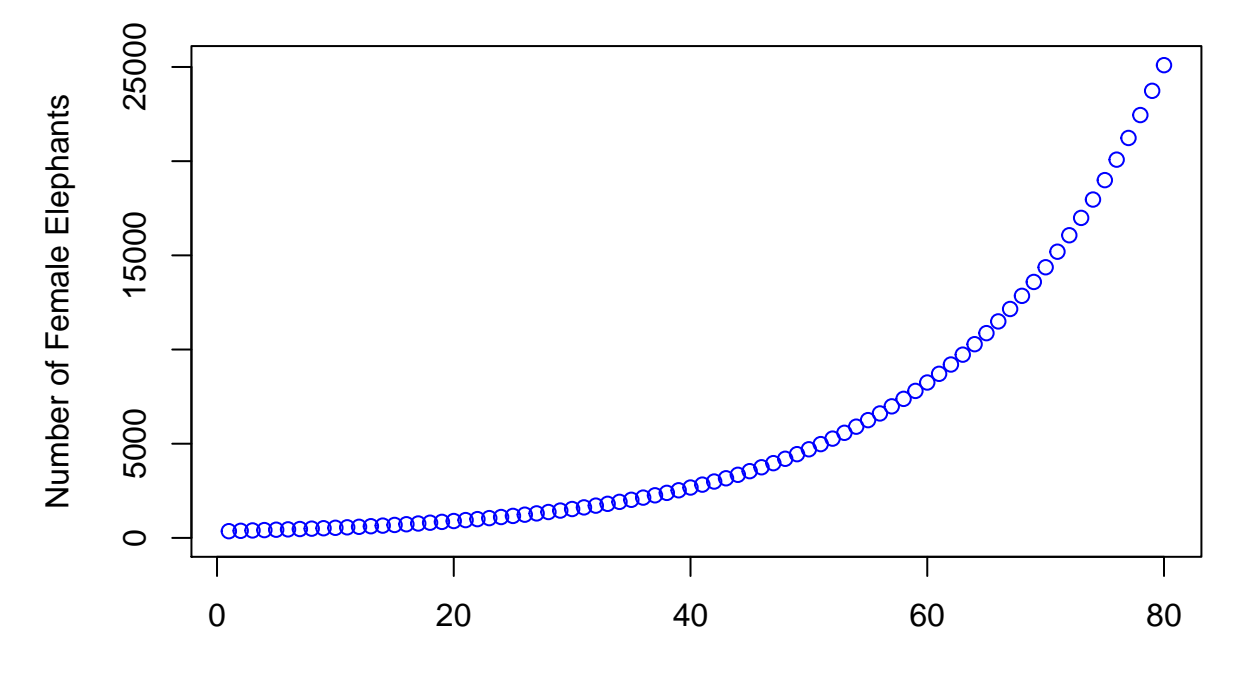

Year

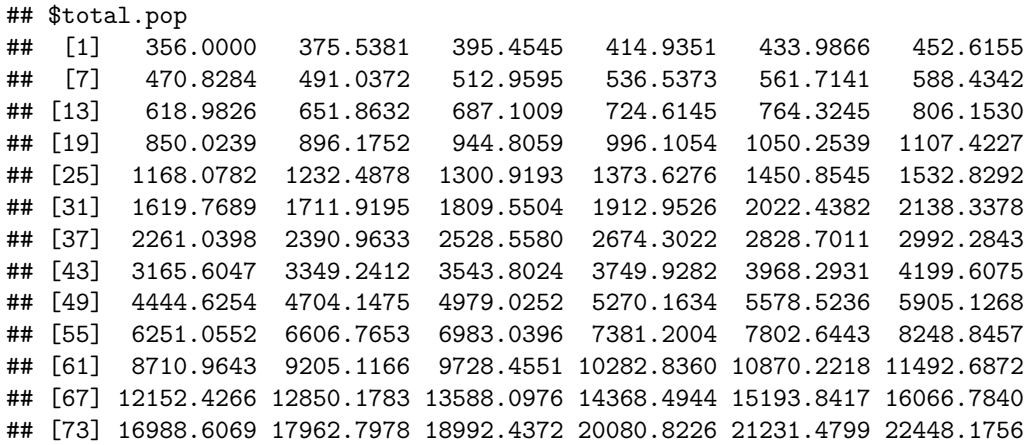

```
## [79] 23734.9301 25095.8000
##
## $lambda
## [1] 1.054882 1.053035 1.049261 1.045914 1.042925 1.040239 1.042922 1.044645
## [9] 1.045964 1.046925 1.047569 1.051915 1.053120 1.054057 1.054597 1.054802
## [17] 1.054726 1.054420 1.054294 1.054265 1.054296 1.054360 1.054433 1.054772
## [25] 1.055141 1.055523 1.055890 1.056221 1.056501 1.056718 1.056891 1.057030
## [33] 1.057143 1.057234 1.057307 1.057382 1.057462 1.057548 1.057639 1.057734
## [41] 1.057830 1.057922 1.058010 1.058091 1.058165 1.058232 1.058291 1.058343
## [49] 1.058390 1.058433 1.058473 1.058511 1.058547 1.058581 1.056904 1.056953
## [57] 1.057018 1.057097 1.057186 1.056022 1.056728 1.056853 1.056986 1.057123
## [65] 1.057263 1.057405 1.057417 1.057425 1.057432 1.057441 1.057454 1.057374
## [73] 1.057344 1.057321 1.057306 1.057301 1.057306 1.057321 1.057336
```
Now we're talking. This graph summarizes the results of our age-based population model for female elephants.

## **Explore Some More**

### **Reflection**

Now that you have an R version of Roc flu model, ponder these questions:

- What information should you present to the Caliph?
- Why is it important to run multiple trials?
- How do you get from your model world back to the real world?